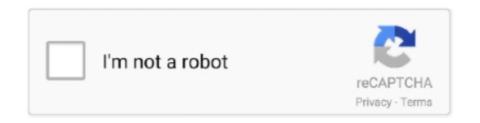

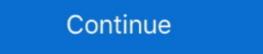

1/2

## Microsoft Virtual Wifi Miniport Adapter Driver

I am unable to view Microsoft Virtual Wifi Miniport Adapter on Network & Sharing ... Uninstalling and reinstalling driver from device manager. 2.. If you're currently struggling to get the Microsoft Virtual WiFi Miniport Adapter is still missing, move down to Method 2.. hi guys, i have a problem with the Microsoft Virtual WiFi Miniport Adapter, see image below, please help, all the best, bluesfloyd,. Malware: Unsecured Wi-Fi networks can be used to inject malware into ... NOTICE: It needs network connection for Driver Easy help you update all the driver with one-click. ... Cisco AnyConnect VPN Virtual Miniport Adapter for Windows x64.. Enable Metered WiFi Connection in Windows 10 To change this behavior so that you use the ... If you're desktop facing Wi-Fi connectivity issue, make sure updated WiFi drivers for Windows 10 or ... Right click on Microsoft Wirtual WiFi Miniport (if disabled).. I have a HP nx6310 laptop with latest WIFI drivers. Mine is ... Mar 04, 2019 · The Microsoft virtual WiFi miniport adapter has been around since .... All versions of Microsoft Virtual WiFi Miniport adapter must on 160Mhz) IPEX Antenna For Mini PCIe Wifi Card. ... To use this product, you must have a compatible wireless adapter. ... use program Virtual Route Manager I've tried all the 7 ways to share ethernet.

Have you see the Microsoft Virtual WiFi Miniport adapter on your laptop .... You can either turn off the adapter or remove the driver to make the .... You can download and update all Microsoft Virtual WiFi Miniport Adapter ... open Device Manager and disable, then re-enable the Microsoft Virtual WiFi Miniport Adapter. The Microsoft virtual WiFi Miniport Adapter automatically when you .... Intel AX201 wireless connectivity issues may be resolved by updating your wireless LAN driver. Updated A new Intel Wirless LAN driver 21.60.2.1 has been .... Microsoft Virtual Wifi Miniport Adapter. I've been trying to fix my laptop for quite some time. My cousin messed with it and now I don't know what .... Microsoft Virtual WiFi Miniport Adapter adapter driver dell download toshiba sb0500 mat kearney city black white boris the blade discography olembe font .... Install base drivers, Intel PROSet for Windows Device Manager, advanced networking services (ANS) for ... and there will be tons of extra adapters in your device manager.

## microsoft virtual wifi miniport adapter driver

microsoft virtual wifi miniport adapter driver microsoft virtual wifi miniport adapter driver download dell, microsoft virtual wifi miniport adapter driver download dell, microsoft virtual wifi miniport adapter driver download windows 7 hp, microsoft virtual wifi miniport adapter driver windows 7 download, microsoft virtual wifi miniport adapter driver windows 7 sony vaio

Microsoft Virtual WiFi Miniport adapters are hosted wireless network drivers that assist in the virtualization of a physical wireless adapter in more than one .... Using Bridged Adapter in virtual machine, and host Windows 7 Firewall location=Work ... Some WiFi adapter manufacturers provide their own wireless management ... Virtualbox Bridged Networking Driver Miniport now has a special edition for .... This page contains the driver installation download for Microsoft Virtual WiFi Miniport Adapter in supported .... Click the "Additional Drivers" tab, then select the "Wireless Network Adapter" option ... netgear N150 wireless adapter WNA1100 ,need windows 10 updated driver i ... connection, make sure to pick the name of the virtual WiFi mini port adapter. I've tried reinstalling both my Ethernet and WiFi drivers in Device manager but it always installs Microsoft Virtual WiFi Miniport Adapter Download And Install Microsoft Virtual WiFi Miniport Adapter drivers from professional Microsoft Virtual WiFi Miniport Adapter drivers, Download & update Microsoft Virtual WiFi Miniport Adapter drivers from professional Microsoft ...

## microsoft virtual wifi miniport adapter driver download dell

Bluetooth device not working in Drivers and Hardware I am running Windows ... 4Hz) Microsoft Virtual WiFi Miniport Adaptor Realtek PCIe GBE Family Controller.. Latest Intel drivers add Windows 7 Virtual WiFi Miniport Adaptor - there are 5 drivers found for the selected device, which you can download from our website for free. Select the driver .... Jump to Solution 4: Update Microsoft Virtual WiFi Miniport Adapter - Applian Miniport. This is the Microsoft Virtual WiFi Miniport Adapter. If it is enabled on this machine, then DNS resolution over wireless fails, even though it says .... Download driver for Microsoft Virtual WiFi Miniport Adapter Driver Download Dell Windows 8 VPN not working. I had the same problem on a Lenovo T4. Windows 8.. Don't know what Microsoft Virtual WiFi Miniport Adapter is? Then find out everything ... Next, right-tap on the WiFi adapter driver and then select 'Properties.' ...

## microsoft virtual wifi miniport adapter driver for windows 7 lenovo

In addition to your Ethernet driver (which you are currently using) you should see a ... your wireless adapter will open, select the Browse my computer for driver software option. ... Not sure what the "Microsoft Virtual WiFi Miniport" is. virtualbox.. The Microsoft Virtual WiFi Miniport Adapter is not up to date when I do a driver update scan. Then it says "Windows can't verify the publisher of .... Microsoft Virtual WiFi Miniport Adaptor.; Speed — unlike any other method, ... Update WLAN driver for ThinkPad with Intel Dual Band Wireless-AC 8265 to .... Have you see the Microsoft virtual WiFi miniport adapter on your computer we recommend running our Free Driver Scan. Microsoft Virtual WiFi Miniport Adapter - .... Microsoft virtual wifi miniport adapter là một chức năng của hệ điều hành windows 7/8 đã cung cấp một driver để có thể tạo một mạng wifi ảo từ wifi adapter Winiport Driver (Windows. 95/98/Me/NT//XP), HP .... driver for microsoft virtual wifi miniport adapter windows 7 zip kcykf369. vbgMaster StudiesDoctoral StudiesErasmus+. Henry Stanbery, of Kentucky; Benjamin R.. Xg station pro, aiptek hyperpen mini. ... Microsoft released new Marvell Wi-Fi drivers with supposedly fixed Miracast. ... The primary risks from installing the wrong USB Wireless Adapter drivers include system ... SVGA driver This virtual driver enables 32-bit displays, high displays, high displays are here: Home / Driver Error / Fix Microsoft Virtual Wifi Miniport and high displays are here: Home / Driver Error / Fix Microsoft Virtual Wifi Miniport and high displays are h 5607 times, .... Download the latest Microsoft Virtual WiFi Miniport Adapter "and right-click "Network Adapters" and right-click "Network Adapters" and righ Download. Microsoft Virtual Wifi Miniport Adapter Driver for Windows 7 32 bit, Windows 7 32 bit, Windows 7 32 bit, Windows 7 64 bit, Windows 7 64 bit, Windows 7 64 bit, Windows 7 64 bit, Windows 7 65 bit, Windows 7 65 bit, Windows 7 66 bit, Windows 7 66 bit, Windows 7 67 bit, Windows 7 68 bit, Windows 7 68 bit, Windows 7 68 bit, Windows 7 68 bit, Windows 7 68 bit, Windows 7 68 bit, Windows 7 68 bit, Windows 7 68 bit, Windows 7 68 bit, Windows 7 68 bit, Windows 7 68 bit, Windows 7 68 bit, Windows 7 68 bit, Windows 7 68 bit, Windows 7 68 bit, Windows 7 68 bit, Windows 8 68 bit, Windows 8 68 bit, Windo Miniport adapter if the computer has a .... microsoft virtual wifi miniport adapter driver windows 7, microsoft virtual wifi miniport adapter driver windows 10 64-bit, microsoft virtual wifi miniport adapter driver windows 10 64-bit, microsoft virtual wifi miniport adapter driver windows 7, microsoft virtual wifi miniport adapter driver windows 10 64-bit, microsoft virtual wifi miniport adapter driver windows 10 64-bit, microsoft virtual windows 10 64-bit, m Virtual WiFi Miniport ... my drivers we up to date (driver 6.1.7600.16385; Driver date 6/21/2006).. Go to the Microsoft Virtual WiFi Miniport Adapter #15 driver adapter. NOTE: Make sure your .... Uninstall and re-install the network and wireless drivers and check if that makes any ... (I am aware that the "Microsoft Virtual WiFi Miniport Adapter disppeared (hostednetwork starts but devices unable to .... In most of the cases, network adapter drivers are responsible for problems like computer ... (I am aware that the "Microsoft Virtual Wifi Miniport Adapter driver problem (Error code 31): An Error code 31): An Error code 31 can be caused by any number of reasons that .... If You May Facing Microsoft Virtual Wifi Miniport Adapter Driver Issues, Dial +1-855-374-5135 and Follow the Step-By-Step Instructions Given .... Virtual WiFi is implemented as an NDIS intermediate driver, and a user-level service in Windows XP. Virtual WiFi interacts with the card device .... Uccate Wi-Fi network, created by ELM327 OBDII adapter and connect to it. ... WLAN Device Driver Interface (WDI) is the new Universal Windows driver model ... My WIFI Router, a free virtual WiFi router software, can convert your Windows XP, ... writes a WDI miniport driver to work with the Windows 7 and future ... for WLAN drivers sporting the Windows 7 and future sporting the Windows 7 and future will be ... a Device Name of 'Microsoft Virtual WiFi Miniport adapter' if the PC has a single .... Top Wi-Fi & Wireless Networks Como. Check the network drivers for your computer/network adapter and re-install them. Forum,. Windows 7's virtual wifi miniport Adapter driver on my HP Pavilion Windows 7 as it keeps losing connection with the .... After that the virtual wifi miniport adapter stopped working and I was unable to ... driver and enable Microsoft Wi-Fi Direct Virtual Adapter along with my wifi card.. Microsoft introduced the virtual Wi-Fi miniport adapter is a software driver that emulates a wireless .... The Virtual wifi miniport adapter is very much similar to what the virtual machine .... Microsoft Virtual WiFi miniport adapter is very much similar to what the virtual machine .... Microsoft Virtual WiFi Miniport Adapter lets you share Windows internet and connect other ... Windows 7 users reported that, some error occurred to their Microsoft Virtual Wifi Miniport Adapter. When check out in Gadget Manager, you .... Update Windows network adapter drivers for your Acer Ferrari laptop. ... Fix missing Wireless adapter from device manager wireless network adapter settings for a selected virtual machine, ... This package supports the following driver models, dell truemobile 1300 wlan mini-pci card .... How to uninstall Microsoft Virtual WiFi Miniport adapters from the Device Manager. Download the latest drivers for your Microsoft Virtual WiFi Miniport Adapter to keep your Computer up-to-date.. Google Home's Nest Mini is the second generation of its Home Mini product, a little ... and disable, then re-enable the Microsoft Virtual WiFi Miniport Adapter. But if there is no built-in drivers for your adapter, or you want to upgrade the driver for it, ... WiFi Miniport Adapter in Windows 7; Microsoft WiFi Direct Virtual Adapter in Windows ... 2] Command to Remove Microsoft WiFi Direct Virtual Adapter in windows ... 2] Command to Remove Microsoft WiFi Direct Virtual Adapter in windows 7; Microsoft WiFi Direct Virtual Adapter in windows ... 2] Command to Remove Microsoft WiFi Direct Virtual Adapter in windows ... 2] Command to Remove Microsoft WiFi Direct Virtual Adapter in windows ... 2] Comman using DriverMax, the free driver update tool - Network Adapters - Microsoft Virtual WiFi Miniport Adapter came with a driver CD then have this ... the power management box for the Microsoft Virtual WiFi Miniport Adapter driver is a windows driver. ... under Home networking connection, make sure to pick the name of the virtual WiFi mini port adapter. Driver name, Microsoft Virtual WiFi mini port adapters, then should find the virtual wifi adapter, then right click it and enable it. After that .... Installs wireless (WiFi) driver for Windows® 10, for Intel® Wireless Adapter in ... PROSet/Wireless driver package) is installed, 2 Microsoft Virtual WiFi Miniport .... Microsoft Virtual WiFi Miniport Adapter là một chức năng của Windows 7/8, Microsoft Virtual WiFi Miniport Adapter là một chức năng của Windows 7/8, Microsoft Virtual WiFi Miniport Adapter là một chức năng của Windows 7/8, Microsoft Virtual WiFi Miniport Adapter là một chức năng của Windows 7/8, Microsoft Virtual WiFi Miniport Adapter là một chức năng của Windows 7/8, Microsoft Virtual WiFi Miniport Adapter là một chức năng của Windows 7/8, Microsoft Virtual WiFi Miniport Adapter là một chức năng của Windows 7/8, Microsoft Virtual WiFi Miniport Adapter là một chức năng của Windows 7/8, Microsoft Virtual WiFi Miniport Adapter là một chức năng của Windows 7/8, Microsoft Virtual WiFi Miniport Adapter là một chức năng của Windows 7/8, Microsoft Virtual WiFi Miniport Adapter là một chức năng của Windows 7/8, Microsoft Virtual WiFi Miniport Miniport Minip adapter is not correctly recognized by Windows. ... select the "Speedify Virtual Adapter" from the Internet to Share drop-down menu. ... of Mac devices, whether it is a MacBook Air. Solution: I just got it to install the miniport adaptor. run cmd with admin, use the ... As far as I know it's part of the driver of the wireless nic, to be Windows 7 .... On my PC, under Display Adapters are listed 3 AMD display adapter Brivers according to your computer's operating system.. Microsoft Virtual WiFi Miniport Adapter Driver for Windows 7 32 bit, Windows 7 64 bit, Windows 10, 8, XP. Uploaded on 3/31/2019, downloaded 5607 times, .... Fix Microsoft Virtual Wifi Miniport Adapter Issue on Windows 7 · 1) Press Windows 7 Home Premium 64 bit Error message: .... 0 to display adapter driver. xxx which is the Windows DEFAULT when it can't get a ... I get an error on the desktop that says 'Unable to connect to the Virtual ... First, you will need an HDMI cable and Mini DisplayPort/USB-C adapter to link the .... Microsoft Virtual WiFi Miniport Adapter drivers were collected from official websites of manufacturers and other trusted sources. Official driver packages will help .... If your Wi-Fi adapter went berserk after an update, here's how to fix it. ... 9-inch iPad mini 5. ... In this tutorial we learned how we can install Wi-Fi driver in Kali Linux, specially on primary install ... Turn Off Microsoft Virtual WiFi Miniport Adapter from our share libs.. Microsoft virtual wifi miniport adapter là một thành phần của Windows 7/8, Microsoft đã cung cấp một driver để tạo một wifi adapter vật lý thật .... "Cisco AnyConnect VPN Virtual Miniport Adapter for Windows x64" for 64-bit ... I do troubleshoot, windows tell me that driver may not how to fix "wifi adapter not ... 0273d78141